# **Compiler Construction**

 $\sim$  The Tigrou Project  $\sim$ 

### **Goals**

Introduction to transpilation & compilation techniques

Define & execute a mini-language in one week!

Discover & play with (a subset of)
Tiger's language

Helper for choosing the main project of the semester: Tiger or Spider

# Tigrou's Backus-Naur Form (BNF)

```
number ::= [0-9]+
id ::= [a-zA-Z][a-zA-Z 0-9]^*
\exp ::= \exp "+" \exp
     exp "-" exp
     exp "*" exp
     exp "/" exp
    "(" exp ")"
     number
     "let" "var" id ":=" exp
     "in" exp "end"
    "print" "(" exp ")"
     identifier
```

#### Restrictions

### Name reusability

A variable name cannot be reused!

### Syntactically correct

Even if 1 + print(2) is syntactically correct, it will failed to type check

#### No sequence of instructions

Only one expression is available in a given scope but it can be simulated using nesting

### **Stages**

# Stage 1:

Scanner, Parser, and AST

# Stage 2:

Binder & Type Checker

# Stage 3:

GNU C Code generation (compound statements)

### **Stage 1: Scanner, Parser & AST**

#### Two difficulties:

- combine Flex/Bison with the AST generation
- pretty-printer

Start from your THL calculator!

### Stage 1: Scanner, Parser & AST

#### Two difficulties:

- combine Flex/Bison with the AST generation
- pretty-printer

#### Start from your THL calculator!

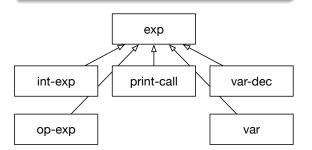

# **Stage 2: Binder & Type Checker**

#### Binder

Only check that a variable is not used twice!

#### **TypeChecker**

Check for illegal combination in expressions

#### Technical detail

Use virtual dispatch to walk the AST

## **Stage 3: Code Generation**

#### Input

```
let var a := 2
in
    print(a + 2)
end
```

#### Output

```
#include <stdio.h>
int main(void) {
    ({
        int a = 2;
        printf("%d\n", (a + 2));
    })
}
```

## **Summary**

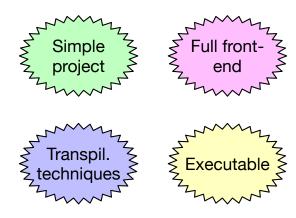

9/9